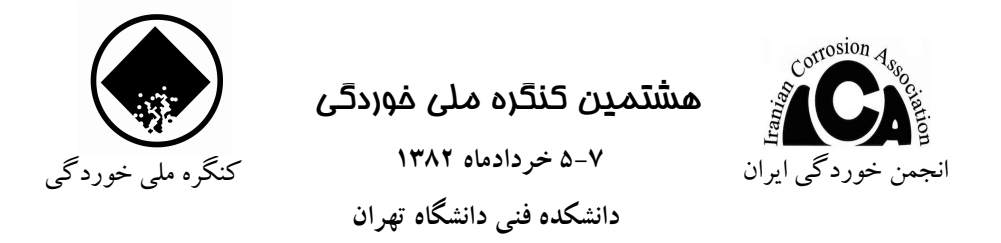

## بررسی بازدارندههای بر پایه ایمیدازولین در خوردگی خطوط لوله نفت

رحيم وصف يورا ۱ – دانشکده فنی، دانشگاه تبریز

حكىدە رفتار بازدارندههای برپایه ایمیدازولین در محیطهای حاوی دی|کسید کربن، با جرپانهای لختهای متفاوت با استفاده از روش خود ایستایی الکتروشیمیایی (EIS) مطالعه شده است. بررسی ها نشان داده است، در جریانهای با شرایط متفاوت، مقاومت انتقال بار،R و ضریب واربرگ، o با افزایش زمان برون گذاشت ، افزایش نشان میدهد. عملکرد مثبت بازدارنده به زمان برون گذاشت وابسته بوده و با افزایش لایههای فشرده محافظ برروی سطح فلز در زمانهای برون گذاشت طولانی این روند رو به رشد است. با توجه به اینکه در زمانهای مشخص، هر دو پارامتر مقاومت انتقال بار و ضریب واربرگ با افزایش عدد فرود جریان، کاهش می،یابد، لذا نتیجه اخیر نشان می۵هد، فیلمهای محافظ بر روی فلز در اثر نوسانات بالا و فرکانسهای بالای پالسهای جریانهای لختهای از سطح فلز شسته شده و باعث کاهش مقاومت به خوردگی شده است.

**واژەهای کلیدی**: بازدارندەهای خوردگی، ایمیدازولین، خط لوله، الکتروشیمی

١- دانشجوی کارشناسی مهندسی مواد